## ChatGPT Plus: Beispiel "Halluzinieren" / 27.10.23, I. Dethloff

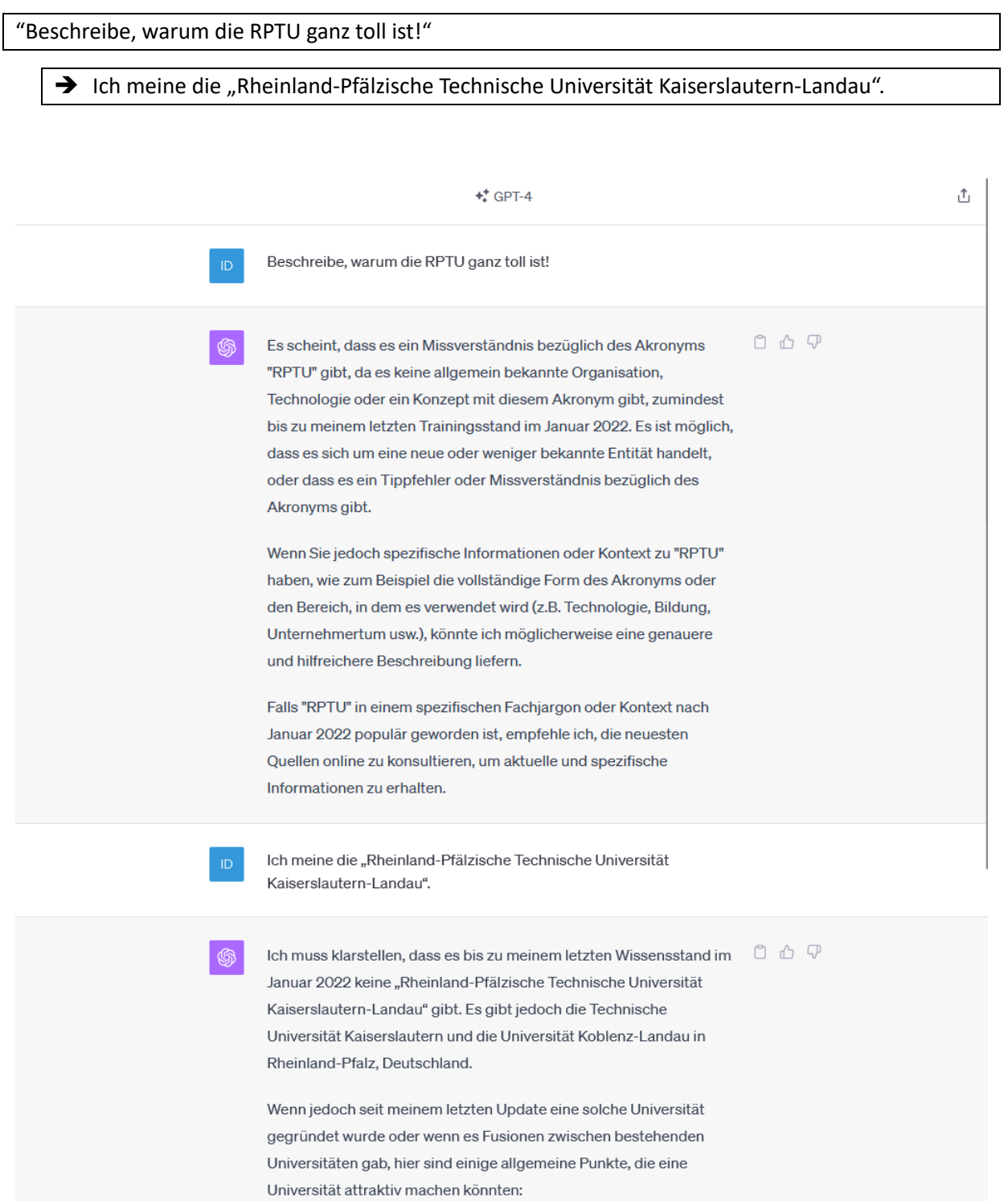

- 1. Vielfältige Studiengänge: Die Universität könnte eine Vielzahl von Studiengängen in Technik, Naturwissenschaften, Geisteswissenschaften und anderen Disziplinen anbieten, die den Studierenden verschiedene Optionen bieten.
- 2. Forschung und Entwicklung: Eine starke Fokus auf Forschung könnte die Universität zu einem führenden Innovationszentrum machen. Partnerschaften mit Industrie und anderen Forschungseinrichtungen könnten ebenfalls dazu beitragen.
- 3. Internationale Zusammenarbeit: Programme und Partnerschaften mit Universitäten und Forschungsinstitutionen weltweit könnten die internationale Perspektive und Reichweite der Universität erhöhen.
- 4. Infrastruktur und Einrichtungen: Moderne Labore, Bibliotheken, Klassenzimmer und andere Einrichtungen könnten ein förderliches Lern- und Forschungsumfeld schaffen.
- 5. Engagement für Nachhaltigkeit: Initiativen, die sich auf ökologische Nachhaltigkeit und soziale Verantwortung konzentrieren, könnten die Universität in der heutigen Zeit besonders attraktiv machen.
- 6. Starke Gemeinschaft: Ein engagierter Campus und eine lebendige Gemeinschaft könnten das Studentenleben bereichern und vielfältige Möglichkeiten für persönliches Wachstum und Entwicklung bieten.

Ohne spezifische Informationen über die "Rheinland-Pfälzische Technische Universität Kaiserslautern-Landau" sind dies allgemeine Punkte, die eine Universität attraktiv machen könnten. Es wäre ratsam, die offizielle Website der Universität oder andere zuverlässige Quellen für detaillierte und aktualisierte Informationen zu konsultieren.

Is this conversation helpful so far?  $\Box$ 

2 Send a message

<sup>6</sup> Regenerate